# **Obsah**

# **1 0 této knize**

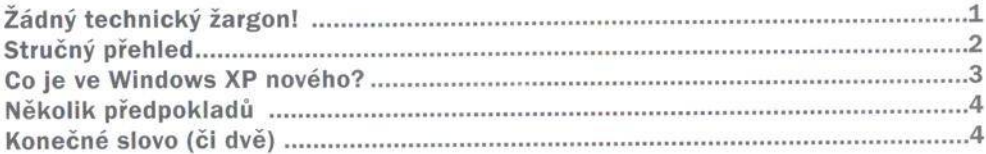

# **2 Hned začněte**

**WE NOVA FUNKCE** 

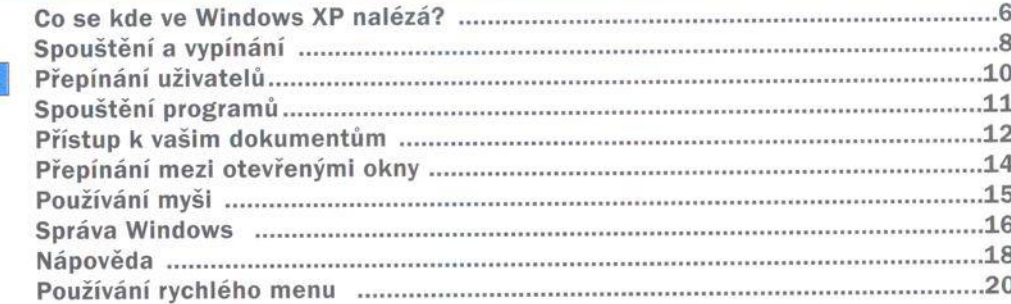

# **3 Běh programů a hraní her 21**

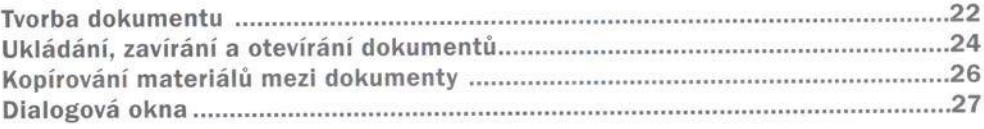

# 5

1

**All Control** 

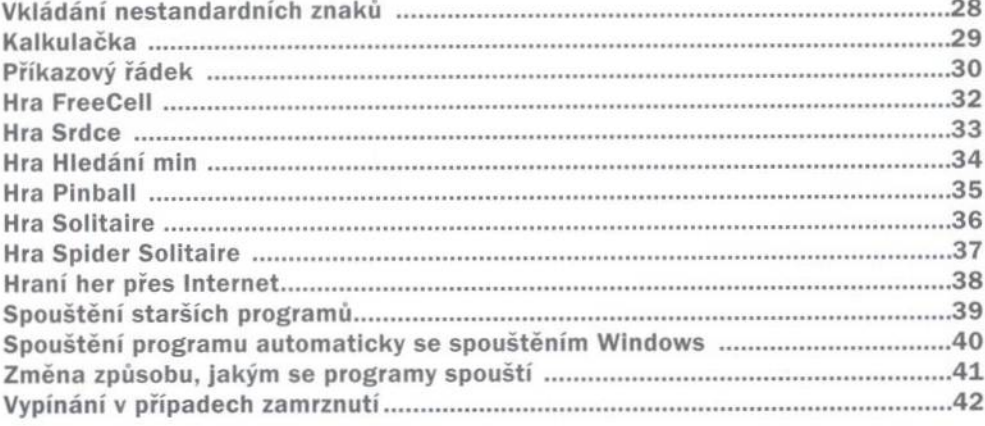

#### Internet  $\clubsuit$

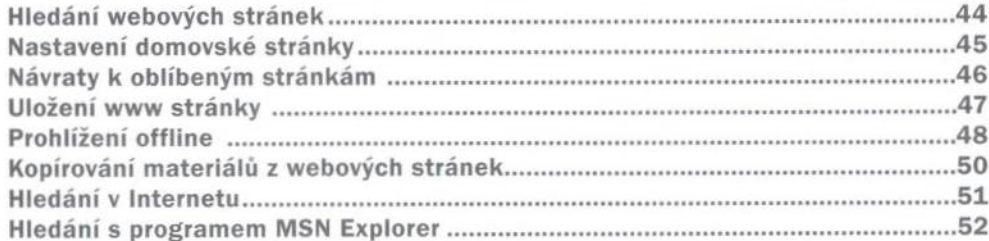

# 5 Komunikace

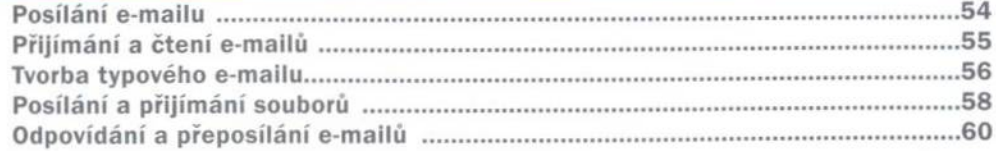

# 43

### 53

#### $\sim$

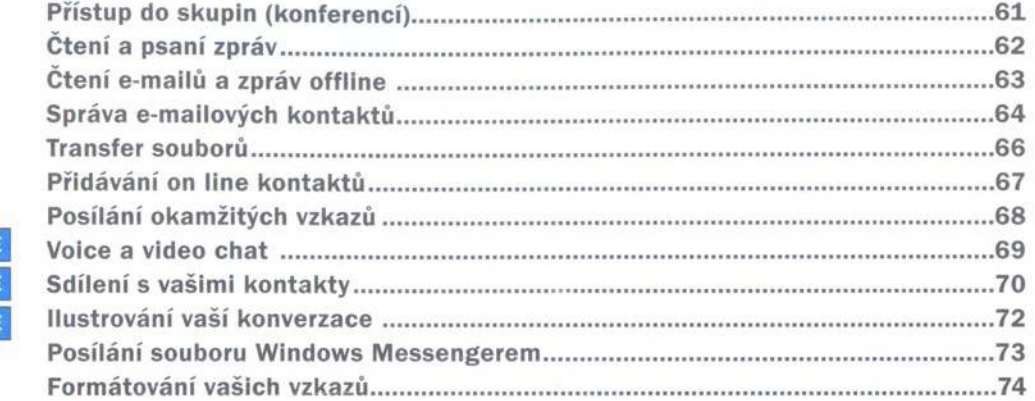

#### Práce s obrázky a filmy  $6)$

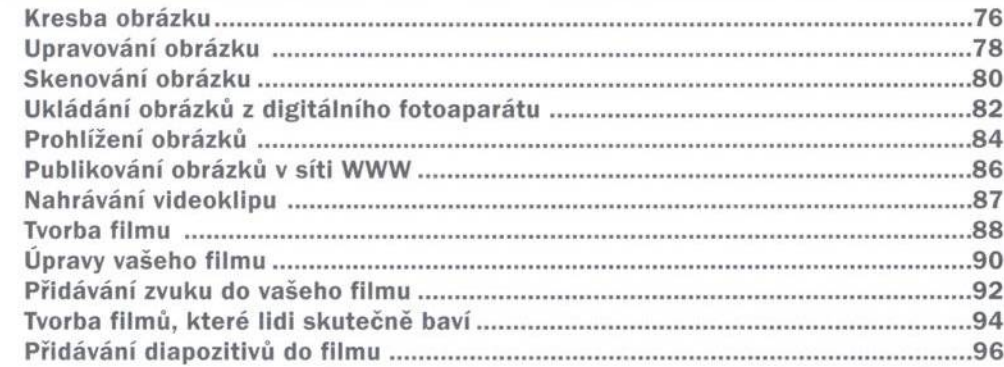

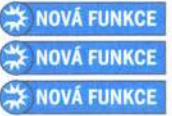

**WE NOVÁ FUNKCE** 

### Práce s hudbou, hlasem a zvuky

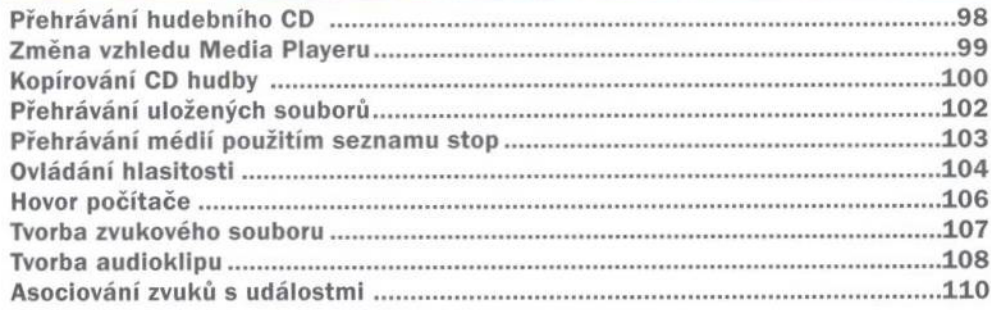

#### **Tisk a fax**

**NOVÁ FL** 

#### **NOVÁ FUNKCE**

### Správa souborů a složek

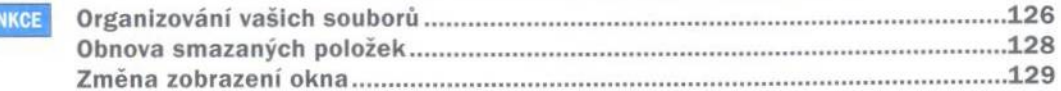

#### 111

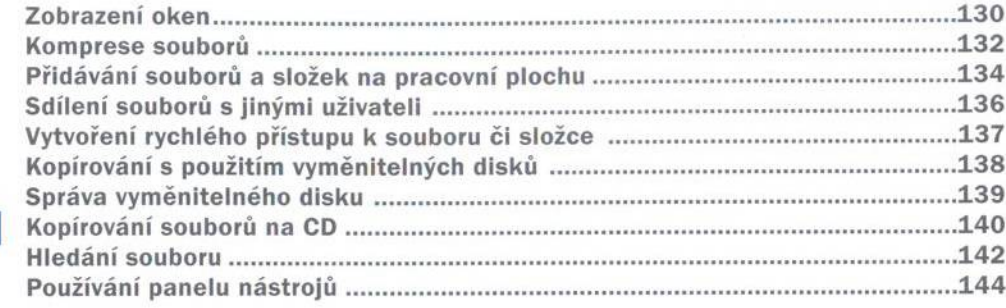

#### NOVÁ FUNKCE

**10 Síť** 

#### 145

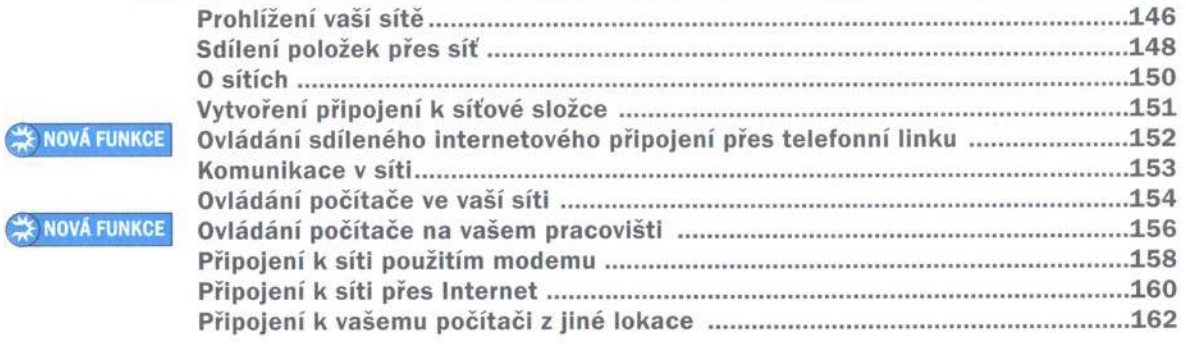

# 11 Nastavení

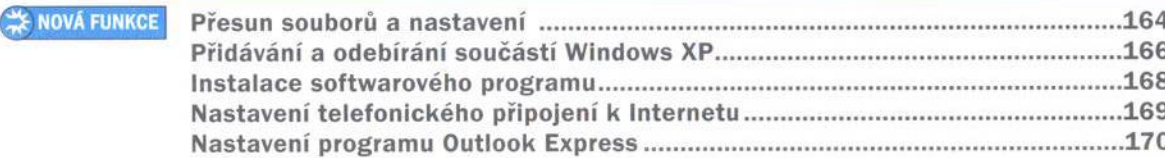

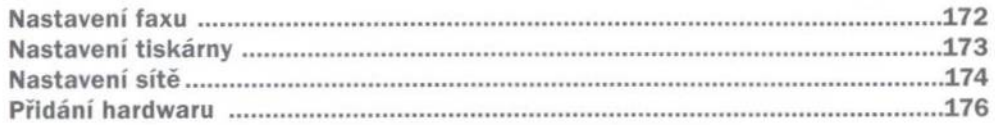

# 12 Vlastní nastavení

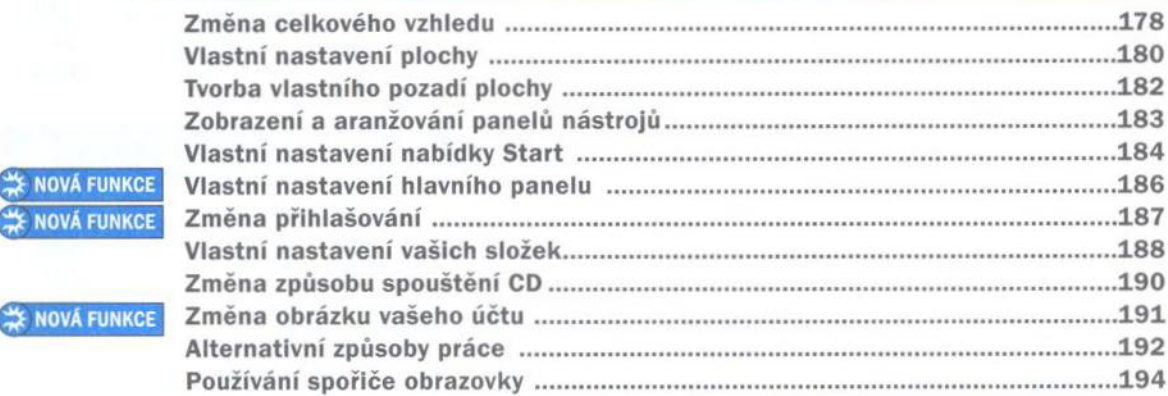

# 13 Zabezpečení

**WE NOVA FUN** 

**X** NOVÁ FUN

**EX NOVÁ FL** 

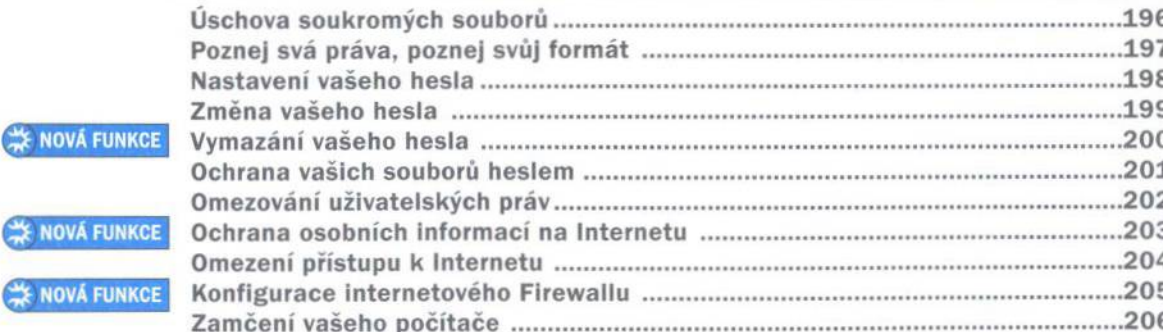

#### 195

# 14 Správa Windows XP

Rejstřík

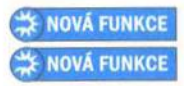

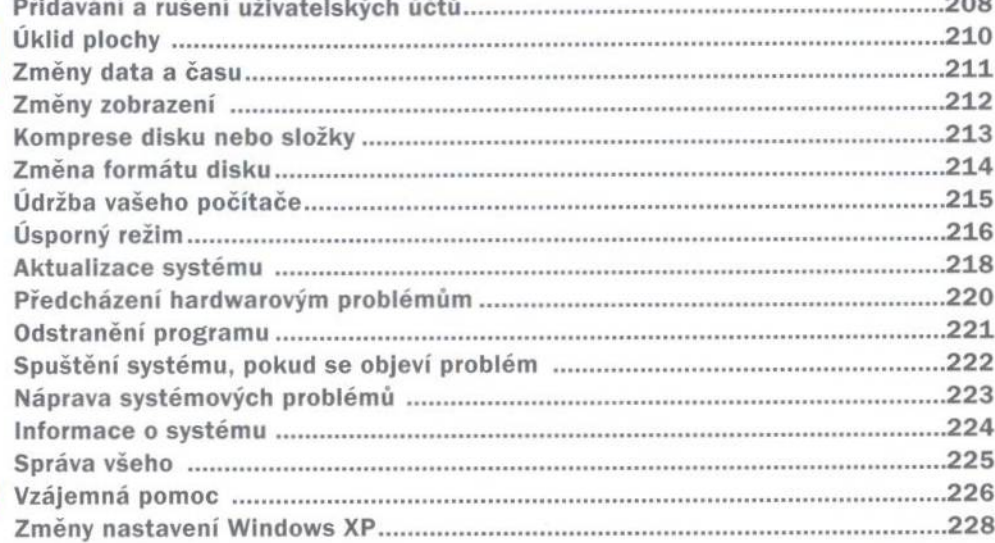

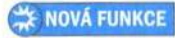